## Uncertainty Assessment and Computational Cost of Conditional Sequential Simulation in 3D Modeling

Dr.eng. Mohammad Saleh Al-Abdalla

Faculty of Civil Engineering – Damascus University

#### Abstract

Conditional Sequential Simulation Processes takes relatively long computational time in 3D modeling problems depending on many relevant factors like: type of the conditional method used, model of the Variogram function, size of the spatial framework (grid) and obviously number of the repeated simulations. On the other hand, the uncertainty of the simulation depends on many factors; like simulation method, Variogram model, the nature of data, its distribution, the spatial grid framework etc. The present paper study both subjects, (1) the uncertainty analysis and assessment and (2) computational cost analysis and performance.

Through this study, two methods well known in geostatistics were used, namely Conditional Sequential Gaussian Simulation (SGSim) and Conditional Sequential Indicator Simulation (SISim). In addition, two Variogram models were applied, the Spherical Variogram and the Gaussian Variogram. The theoretical background for each methods has been explained briefly as well as their algorithmic steps have been specified. On the other hand variogram models were not discussed and one can find much information on this in the relevant literature.

For the purpose of this research, many tests were applied using real geo-referenced data freely available on the web. In more than 200 tests that performed, some factors were fixed as they have no much effect on the final accuracy and speed, and three factors only were changed, namely; the size and structure of the 3D grid, the Variogram function and number of simulations each time.

Those tests showed that the uncertainty of results is improved when increasing the size of the grid and number of simulations, but this demands more computational time. Still, we need an answer the most relevant questions: What is the appropriate size of grid? How many simulations required? Which Variogram model should we use?, in order to obtain the best accurate results with a minimum computational cost?.

After many tests and the detailed statistical analysis of the results, the study extracted significant information for optimization the Conditional Sequential Simulation in 3D modeling and has given clear, precise answers to the questions proposed in this research.

Keywords: Conditional Sequential Simulation, 3D Modeling by Simulation, Uncertainty Assessment, Simulation Performance and Computational Cost.

تقييم الدقة والكلفة الحسابية للمحاكاة الشرطية المتتالية في النمذجة ثلاثية الأᗷعاد

د. محمد صالح العᘘدالله

كلية الهندسة المدنية – جامعة دمشق

#### قسم الهندسة الطبوغرافية

#### الملخص

تستغرق عمليات المحاكاة الشرطية المتتالية في النمذجة ثلاثية ះ تستعري عسيت استحده السرعية استدنية ي السنة به تاريد<br>الأبعاد للمسائل الكبيرة الحجم وقتاً حسابياً طويلاً نسبياً ويتغير ះ اربعاد للتساس التبيرة الحجم وتنا حسابيا طوير لسبيا ويتعير<br>هذا الوقت تبعاً لعوامل أساسية عديدة مثل نوع الطريقة الشرطية المستخدمة، نموذج تابع التغيرية (الفاريوغرام)، حجم الإطار المكاني وبالطبع عدد تكرارات المحاكاة. من جهة أخرى دقة نتائج  $\ddot{\text{}}$ المحاكاة بدورها تتغير تبعاً لعدد كبير من العوامل منها الطريقة المستخدمة في المحاكاة، نموذج التغيربة (الفاربوغرام)، طبيعة البيانات وتوزعها، الإطار المكاني المصفوفي ..الخ. تركز هذه المقالة على دراسة هذين الموضوعين وهما (1) تحليل وتقييم الأخطاء وكذلك على (2) تحلᘭل زمن الحساب والأداء.

᠍ في في إطار ᒯذه الدراسة تم استخدام الطᗫᖁقتين الأᜧثر استخداما الجيوستاتستيك وهما المحاكاة الشرطية المتتابعة بموجب توزيع غاوص (SGSim) والمحاكاة الشرطية المتتابعة التصنيفية (SISim(، كذلك تم استخدام نموذجين فقط لتابع التغيرᗫة (الفارᗫوغرام) وᒯما التابع الروي والتابع الغاوصي. تم شرح الأساس النظري لكلا الطريقتين مع وضع الخوارزميات لكل منهما، لنه لم يتم التطرق إلى شرح نماذج التغيرᗫة المستخدمة فهي مشروحة في أغلب المراجع ذات الصلة.

بقصد إنجاز هذه الدراسة تم إجراء اختبارات عديدة باستخدام بيانات مكانية بمرجعية جغرافية وهذه البيانات متوفرة على ្ត<br>ព្ الشبكة العنكبوتية مجاناً. في كل الإختبارت التي عددها تجاوز 200 إختبار تم تثبيت بعض العوامل التي ليس لها تأثير كبير على الدقة أو سرعة الحساب في حين تم تغيير حجم المصفوفة d3 للإطار المكاني، تابع التغيرية وعدد سيناريوهات المحاكاة في كل مرة.

أثبتت التجارب بأن دقة النتائج تتحسن عند زيادة حجم الإطار المصفوفي وكذلك عند زيادة عدد مرات المحاكاة ولكن هذا كله يكون على حساب زمن الحساب. وهنا نحتاج إلى إجابة على الأسئلة التالᘭة: ما ᒯو حجم الإطار المصفوفي؟ م عدد مرات المحاكاة؟ و ماهو نموذج الفاربوغرام؟ كي نحصل في النهاية على أفضل دقة وᗖصورة نختصر فيها من زمن الحساب إلى الحد الأدنى؟

بعد التجارب العديدة والتحليل التفصيلي الإحصائي للنتائج استخلصت هذه الدراسة معلومات هامة ومفيدة للحل الأمثل للمحاكاة الشرطية المتتالية في النمذجة ثلاثية الأبعاد وأعطت إجاᗷات واضحة ودقᘭقة على الأسئلة المطروحة في الᘘحث.

ا**لكلمات المفتاحية**: المحاكاة الشرطية المتتالية، النمذجة ثلاثية الأبعاد باستخدام المحاكاة، تقييم الدقة، الأداء والكلفة الحسابية للمحاᝏاة.

### Introduction

The new techniques in global positioning systems (GPS), as well as the recent developments in geographic information systems (GIS) and remote sensing, have been permitted the possibility of collecting a large amount of scientific, georeferenced data. This developments created an increasing interest in geostatistical spatial data analysis and modeling [Chiles J., Delfiner P. (1999) Møller (2003), Banerjee et al. (2004) and Schabenberger & Gotway (2004)]. As it well known, Statistics forms the foundation of many scientific fields and applications, Geostatistics on the other hand, forms the basis of those scientific fields that is interested in the analysis and interpretation of geo-referenced data [Cressie (1993), Goovaerts, P. (1997), Bolstad W.M. Curran J.M (2007)]. In combination and cooperation with GIS techniques and data, Geostatistics became a respected scientific tool used in many applications: e.g. in remote sensing, one can detect spatial changes in land use and land cover, perform radiometric enhancements in the images or selecting the best image resolution for spatial data [Atkinson and Quattrochi, et al (2000)]. In GIS the generation, simulation or improvement of DEM's can be optimized using geostatistical methods [Brus and Heuvelink, (2007)]. One can find many other applications using those methods in water resources assessments and managements, in environmental sciences, forestry, agriculture, soil sciences, ecology, geology, metrology etc. [Christakos, G. (2005) , Hengl T. (2007), Lantuejoul C. (2002) , Mund Jan-Peter (2013)]. Geostatistical analysis is concerned with studying phenomena that have spatial or spatiotemporal extent and its variability using a collection of deterministic and stochastic tools in order to model the phenomenon by simulation with the Monte Carlo Method [Al-Abdalla M. (1998)]. The essence of 3D modeling continuity by simulation lies in the assumed relations between information and unknowns and between the various elements and characteristics of the available data [Al-Abdalla M. (1998)].

In geostatistics, conditional simulation is used to estimate, by Monte Carlo Methods, complicated nonlinear functions that depend explicitly on multivariate stochastic distributions. When the simulation domain is discrete, a sequential procedure can be considered (Journel 1989). This consists of prescribing an arbitrary ordering of all of the points of the domain, and simulating each point in turn according to a Conditional Gaussian distribution given the generated values of all the previous points. On the other hand, The method of Sequential Indicator Simulation (SIS) is type of conditional simulation that uses the indicator random function models, being binary. This method is ideally suited for simulating categorical variables controlled by two-point statistics.

## Research Objectives

In earth sciences engineers face the problem of modeling spatial structures from limited data, especially in 3D. The data is few, sparse, and typically contains varying degrees of noise. Most often questions are raised such as:

(1) What is happening (or existing) in certain unsampled locations?, (2) how much we are confident with the results after a simulation process takes place?, (3) assuming the Variogram models are known, does the uncertainty associated with those results meet our requirements?, (4) Do we have enough computational power to run as many simulations as we need to?

The main objectives of this study is to present the results of a comparative study designed to evaluate uncertainty and performance of two different geostatistical simulation methods, namely the Conditional Sequential Gaussian Simulation (SGS) and the Conditional Sequential Indicator Simulation (SIS). The two methods will be presented in later sections of this paper. With *adequate computing* power, simulation by the Monte Carlo Method is possibly the best way to study the uncertainty associated with 3D modeling using probabilistic multivariate transfer functions. The frequency distribution (histogram) reflects the uncertainty that can be obtained from a certain number of simulations yielding different equiprobable representations given the spatial structure (or variability) of the data. This structure is known as the Variogram Model.

## Conditional Simulation Concept

The Conditional Simulation generates a Random Fields (RF) that simulate the spatial variability of the underlying random process  $Z(x)$ . Usually Kriging interpolation (or prediction) provides a minimum-variance unbiased estimator, while kriging variance provides a measure of the local estimation uncertainty. The main advantage of stochastic estimation using kriging techniques is that the uncertainty (error variance) is estimated together with the prediction value. Unfortunately, unless a parametric distribution of the spatial error is assumed, the kriging approach cannot provide confidence intervals associated with the predicted values. With conditional simulation, the uncertainty estimation or the confidence intervals are guaranteed after performing a certain number of simulations. Generation of more realizations would lead to much precise estimation of the uncertainty. Journel and Huijbregts (1978) showed that the posterior estimation variance of Conditional Simulation is as twice as that of Kriging, thus one should emphasize that the objective of conditional simulation is not to obtain the best *unbiased* estimator that produced by a Kriging predictions. Conditional Simulation is useful to obtain information about the amount of variability remaining in the physical process  $Z(x)$  conditioning with respect to the observations (Journel 1989), thus Kriging Predictions and Conditional Simulation address two different problems.

The only three elements, the mean function  $\mu(\cdot)$ , the covariance function  $C(\cdot)$  and the data vector  $z_d$ forms the basic elements of a conditional simulation. The conditionally simulated nodes  $Z_{sc}(x)$  must pass through the data  $z_d$ , having unconditional mean  $\mu(\cdot)$  and variance C( $\cdot$ ). Kriging predicator  $Z_{ak}(x)$  would satisfy the requirements, because it does interpolate the data exactly and it is unbiased. However Kriging has a smoothing tendency, thus it does not possess enough variability in order to give a posterior probability distribution about the uncertainty. With Conditional Simulation we are able to generate an infinite number of possible realizations of a Random Field  $\{Z_s(x), x \in D, s = 1 \rightarrow \infty\}$ . From among the infinite simulations we choose those that meet certain condition

$$
Z_{s}(x_{a}) = Z_{0}(x_{a}), \ \forall x_{a} \in D.
$$

For example if we want the simulated model honors data values at the actual data locations, we set:

$$
Z_{cs}(x_a) = Z_0(x_a), \ \forall x_a \in D,
$$

Where  $x_a$  represents data locations.

This is known as *Conditional Simulation*, which has the same variability characteristics as the real

observed phenomenon. This means that the simulated values  $Z_{cs}(x_a)$  have the same first two experimentally found moments (the mean and the variance) representing the histogram of the real values  $Z_0(x_a)$ . Now consider the decomposition of the process into a kriging predicator and an unconditional residual (Journel and Huijbregts 1978).

$$
Z_{cs}(x) = Z^*(x) + [Z_{us}(x) - Z_{us}^*(x)] \quad (1)
$$

Where  $Z_{cs}(x)$  is the conditional simulation,  $Z^*(x)$ is the kriging estimators using the real data set (representing the estimated grid),  $Z_{us}(x)$  is the unconditional simulation, and  $Z_{sk}(x)$  is simplekriging estimators using the unconditional simulated data. The two components of the righthand side  $Z^*(x)$  and  $Z_{us}(x) - Z_{us}^*(x)$  are orthogonal. This orthogonality implies that  $Z_{cs}(x)$ has the same unconditional covariance as  $(x)$ , that is  $C(\cdot)$ . The quantity  $Z_{us}(x) - Z_{us}^*(x)$  can be obtained by kriging the difference between data values and the unconditionally simulated ones at data locations. Thus the above expression can rewritten as follows [Cressie (1993)]

$$
Z_{cs}(x) = Z_{us}(x) + C(x)' \cdot \Sigma^{-1}(z_d - z_{us}) \quad (2)
$$

Where  $Z_{cs}(x)$  and  $Z_{us}(x)$  are the conditional and unconditional simulations respectively,

$$
C(x)' \equiv C(x_d, x_g), \forall x_d \in D, \forall x_g \in G \text{ is the}
$$

Covariance vector between data nodes D and the simulated grid nodes G,

 $\sum^{-1}(z_d - z_{us})$  is the *Variance-Covariance* Matrix between the data values and the simulated ones,

 $z_d$  and  $z_g$  are two vectors representing actual data and the simulated ones at the data node locations respectively.

#### Sequential Gaussian Simulation (SGS)

Simple or Ordinary kriging is used to obtain estimates of the necessary conditional distribution defined by the only the two Gaussian parameters; namely its mean and variance. The simulations are then drawn randomly from this distribution using inverse transform method. Finally, the results of the Gaussian simulation are transformed back into the original data space. In general, the principle of Conditional Sequential Simulation, is once the new value simulated, it is added to the original set of conditioning data, and the procedure repeated. Finally all simulated nodes will have the same initial spatial structure provided that all node values at data locations preserved. The principle of Conditional Sequential Simulations can be described as follows:

Consider  $f(z_1, z_2, \ldots, z_n | z_0)$  is the *cpdf*, where  $z_0$ denotes the conditioning data at  $n_0$  locations.

This probability function can be defined as

$$
f(z_1, z_2, ..., z_n | z_0) = f(z_1 | z_0) \cdot f(z_2 | z_1 \cup z_0) ...
$$
  

$$
f(z_n | z_1, z_2, ..., z_{n-1} \cup z_0) (3)
$$

Thus the generation of a realization by Sequential Simulation takes the following steps:

Algorithm (1):

- 1. Draw a value  $z_1$  from the conditional probability distribution  $f_1$  given the set  $z_0$  as conditioning data,
- 2. Draw a value  $z_2$  from the conditional probability distribution  $f_2$  given  $z_0 \cup z_1$  as conditioning data,
- 3. Draw the next a value  $z_i$  from the conditional probability distribution  $f_i$  in the same way and repeat the process.
- 4. Draw the last value  $z_n$  from the conditional probability distribution  $f_n$  given the set  $(z_n | z_1, z_2, \ldots, z_{n-1} \cup z_0)$  as conditioning data.

Remark 1: in case unconditional simulation is needed one should reduce the set of conditioning data to the null set; all simulations would be replaced by drawing from the marginal distribution  $f_1$ .

Remark 2: There is no restriction on the spatial locations of the random variables yielding an algorithm that can be equally applied to generate one or more variables on either a regular or irregular grid.

However, it remains the problem of determining the Cumulative Probability Distribution Function (cpdf) of any single random variable given any set of conditioning data. This problem has been solved for the Gaussian distribution, where the data first are transformed to the standard Gaussian values.

If the continuous phenomenon  $\{Z(x), x \in D\}$  is generated by the sum of a number of independent sources  $\{y_k(x), x \in D, k = 1, \ldots, K\}$  with similar spatial distributions then the phenomenon can be

modeled by a Multi-Gaussian Random Fields Model. Multi-Gaussian models are extremely congenial (good-natured), well understood, and they have large record of successful applications. A random function is said to be Gaussian or Multi-Gaussian if any linear combination of its variables follows the Gaussian distribution,

$$
Z(x) = \sum_{k=1}^{K} \lambda_k Y_k(x) \equiv Gaussian \quad (4)
$$

The Gaussian Function is unique for its analytical simplicity and for being the extreme distribution of many analytical theorems globally known as 'Central Limit Theorem'.

#### Sequential Gaussian Simulation Algorithm

The general procedure for generating a simulation of a multivariate Gaussian field is provided by the sequential principle described in Algorithm (1). Each variable is simulated sequentially according to its Gaussian Cumulative Distribution Function cdf. The conditioning data consists of all original data and all previously simulated values found within a predefined neighborhood. The SGS algorithm proceeds as follows (Deutsch and Journel 1992, Deutcsh 2002):

#### Algorithm (2):

- 1. Determine the *cpdf* of the random variable that represents the entire study area (the distribution of z-data).
- 2. Perform the normal score transform of z-data into y-data with the standard normal cpdf, i.e. the conditioning data should be transformed into Standard Gaussian.
- 3. Given the model of the Semivariogram, compute the covariance table of the transformed conditioning data.
- 4. Define a random path through all grid nodes. The path visits each node only once. At each grid node retain a specific number of neighboring data including both original y-data and previously simulated ones.
- 5. At each grid node to be simulated
	- a. determine the conditioning data within the search distance,
	- b. use kriging, with the normal score variogram model, to determine the Gaussian parameters

(mean and variance) of the cpdf of the random variable at that node,

- c. draw a simulated value from that cpdf.
- d. add this node to the original data set,
- e. Go back to step (5.a) and repeat the process until all grid nodes have been visited.
- 6. Back transform the simulated normal values into simulated values for the original variable.

$$
z(x) = G^{-1}(y(x)), x \in D
$$
 (5)

#### Remark 1:

the first condition for Sequential Gaussian Simulation SGS is that the conditioning data are multivariate Standard Gaussian with zero-mean and unit variance. Most earth science data do not present symmetric Gaussian histogram. In this case a nonlinear transformation should be applied in order to obtain a standard Normal y-data.

### Sequential Indicator Simulation (SIS)

Given a set of spatially distributed data and grid node system, SIS is a procedure for estimating a new value at any non-sampled location (grid node) by Indicator kriging. The SIS procedure is achieved through sequential estimation of the Cumulative Probability Distribution Function (cpdf) at each grid node. The *cpdf* provides the probability that at a particular location the variable of interest does not exceed a certain threshold. This probability is conditioned to the initial data values and to all previously simulated ones. After the cpdf has been estimated, the simulation of the corresponding value is achieved by Monte Carlo, where a random number is drawn from the uniform distribution  $U(0,1)$  then the simulated value is computed from the inverse of the *cpdf* by using the *inverse* transform method.

The theory behind the SIS technique is as follows:

Suppose  $\{Z(x), x \in D\}$  is the random process defines the conditioning data. Define the indicator random variable at location x for the threshold  $z_0$  by using the binary transformation (Journel 1989),

$$
I(x, z_0) = \begin{cases} 1 & \text{if } Z(x \le z_0) \\ 0 & \text{otherwise} \end{cases}
$$
 (6)

where the conditional expected value of the indicator random variable  $I(x, z_0)$  is defined as

$$
E\{I(x, z_0)|Z(x)\} = \Pr\{Z(x) \le z_0\} \tag{7}
$$

Consider A threshold  $z_0$  is defined by  $z_0 =$  $G^{-1}(1-p)$ , where p is the mean of the indicator value, and  $G(z)$  is the cumulative Gaussian distribution function. SIS is achieved by simulating values of a standard Gaussian variable and applying the threshold  $z_0$  to the result. Therefore one can estimate the value of the conditional probability defined above by be estimating the corresponding indicator conditional expectation using Indicator Kriging from the indicator inverse transform of the conditioning data. The SIS algorithm estimates cpdf for all classes at the class limits  $z_0$ , by using Simple or Ordinary Kriging.

#### Sequential Indicator Simulation Algorithm

Before performing the Sequential Indicator Simulation, the range of each category is established along with its variability model (or the indicator covariance function  $C_1(h; z_0)$ , that is needed for each thresholds  $z_0$ . Given an initial data set z and K indicator covariance functions, the SIS algorithm proceeds as follows (Hernandez & Srivastava 1990, Deutsch C.V. 2006):

#### Algorithm (3)

- 1. Transform the initial conditioning data into indicator data sets, so that the range of values taken by the attribute  $z$  is classified into  $K$ categories each associated with a certain threshold  $z_k$ . Code each conditioning value into a vector of  $K$  indicator values.
- 2. Transform the  $K$  indicator covariance models into the same number of kriging covariance matrices. Establishing the kriging systems in advance would speed up data search.
- 3. Define a random path through all grid nodes, so that each node is visited only once.
- 4. Now for each grid node to be simulated along the random path:
	- a) Determine the conditioning data within the search distance.
	- b) Retain the closest data points up to a specified maximum number per octant.
	- c) Again for each threshold  $z_k$ ,  $k = 1, \ldots, K$ . Set up the kriging system using the indicator covariance model and solve the system.

d) Compute the cpdf estimate for the threshold as a linear combination of the indicator conditioning data,

 $Z(x) = \sum z_k \cdot I_k(x), \ Pr\{Z(x) \le z_k\}$  (8)

- e) Draw a random number from the uniform distribution  $(0,1)$ , and simulate a value z by reading from *cpdf*, applying the *inverse* transform (Monte Carlo Method).
- f) Transform the simulated values into a series of K indicator values according to the same  $K$ thresholds.
- g) Add the simulated node obtained in the previous steps to the set of conditioning values.
- h) Go back to step (4). Repeat until all grid nodes have been visited.

Remark 1: The implementation of the SIS is more demanding than other simulation methods. In addition more information is needed to establish the spatial variability structure that has to be reproduced by the simulation.

Remark 2: The simulated nodes with SIS algorithm is not continuous but pre-classified into a number of categories, or in other words the range of variability is split into number of classes, each simulated separately by SIS.

Remark 3: One can use as many classes as needed in order to obtain the required resolution, if only information about the variogram model is available. The classes need not to of equal amplitude, thus one can focus on that part of the range of variability most significant to the simulation. We can also use one model for all categories, which speed the execution time of the algorithm considerably, because in this case only one Kriging system has to be solved.

The advantages of Sequential Indicator Simulation (SIS) algorithm are:

- 1. Conditioning is done as integral part of the simulation.
- 2. No assumption about the probability distribution (*cpdf*) is required.
- 3. It is not restricted to spatial forms of the covariance or variogram functions.
- 4. Qualitative or quantitative information can be included in the simulation.

## Examples of Conditional Sequential Simulation using synthetic data

Some examples are presented here in order to show how the output would appear when applying the conditional SGS or SIS simulation methods on synthetic 3D data. figure(1) presents SGS method, and figure(2) presents SIS method, using Spherical and Gaussian Variograms respectively.

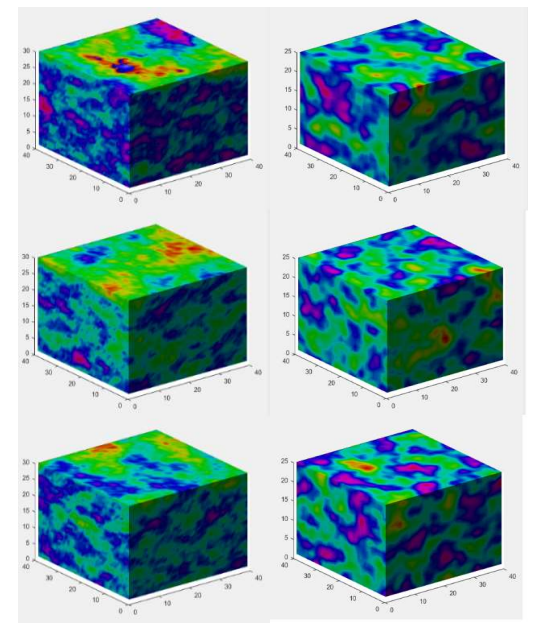

Figure(1) Conditional SGS Simulation, with Spherical Variogram (left) and Gaussian Variogram (right)

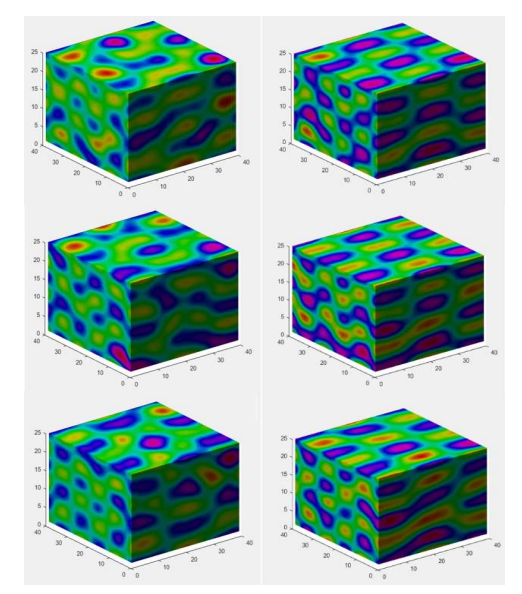

Figure(2) Conditional SIS Simulation, with Spherical Variogram (left) and Gaussian Variogram (right)

### Implementation the Conditional Sequential Simulations With 3D data

Both conditional SGS and SIS simulations has been<br>implemented using real 3D data related to the Historical<br>Lake Water Graundwater Layels and Spring Flaws in implemented using real 3D data related to the Historical  $\frac{1}{8}$   $\frac{1}{400}$ Lake Water, Groundwater Levels, and Spring Flows in Central Florida. Maps and data used in the study belong the Lake Area in Central Florida, where data collected mainly by the U.S. Geological Survey over the last 80  $\parallel$  28.5 years [see Scientific Investigations Report 2014–5032, O'Reilly A.M., and others (2014) for details]. The Study  $\parallel$  Latitude 27.5 area is located within:

[−82°07′,−80°90′]East , [27°65′, 29°00′] North.

The data consists of measured data collected by the eastcentral Florida transient (ECFT) model [see Scientific Investigations Report 2012–5161, Sepúlveda N, et al. 2012], and by the Central Florida Artificial Neural Network Decision Support System (CFANN DSS). All data is available for download from the USGS site (http://dx.doi.org/ 10.3133/sir20145032).

Figure (3) presents the base map of the Lakes Area by USGS digital data using UTM projection-Zone 17. Groundwater observation locations and boundary districts are shown on the map. Water-level were<br>  $\frac{1.2}{1.2}$ available for 438 wells in the study area at different depths from 15m to 485m (1450feet). Figure(4) shows a 3D scatter plot of the data points.

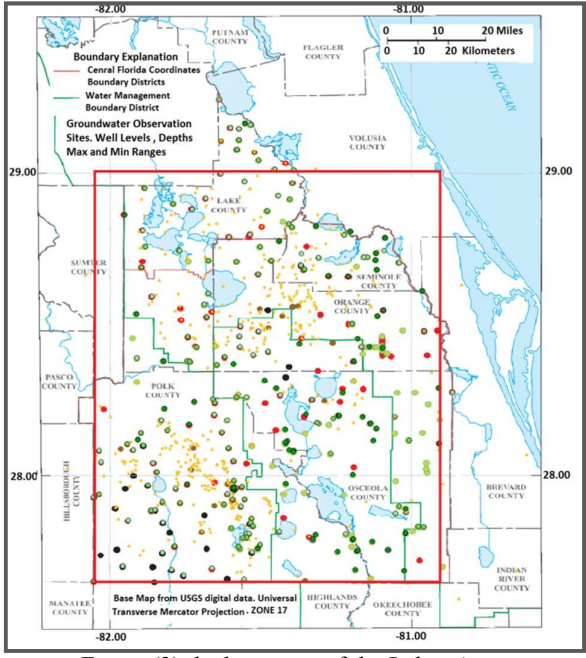

Figure (3) the base map of the Lakes Area

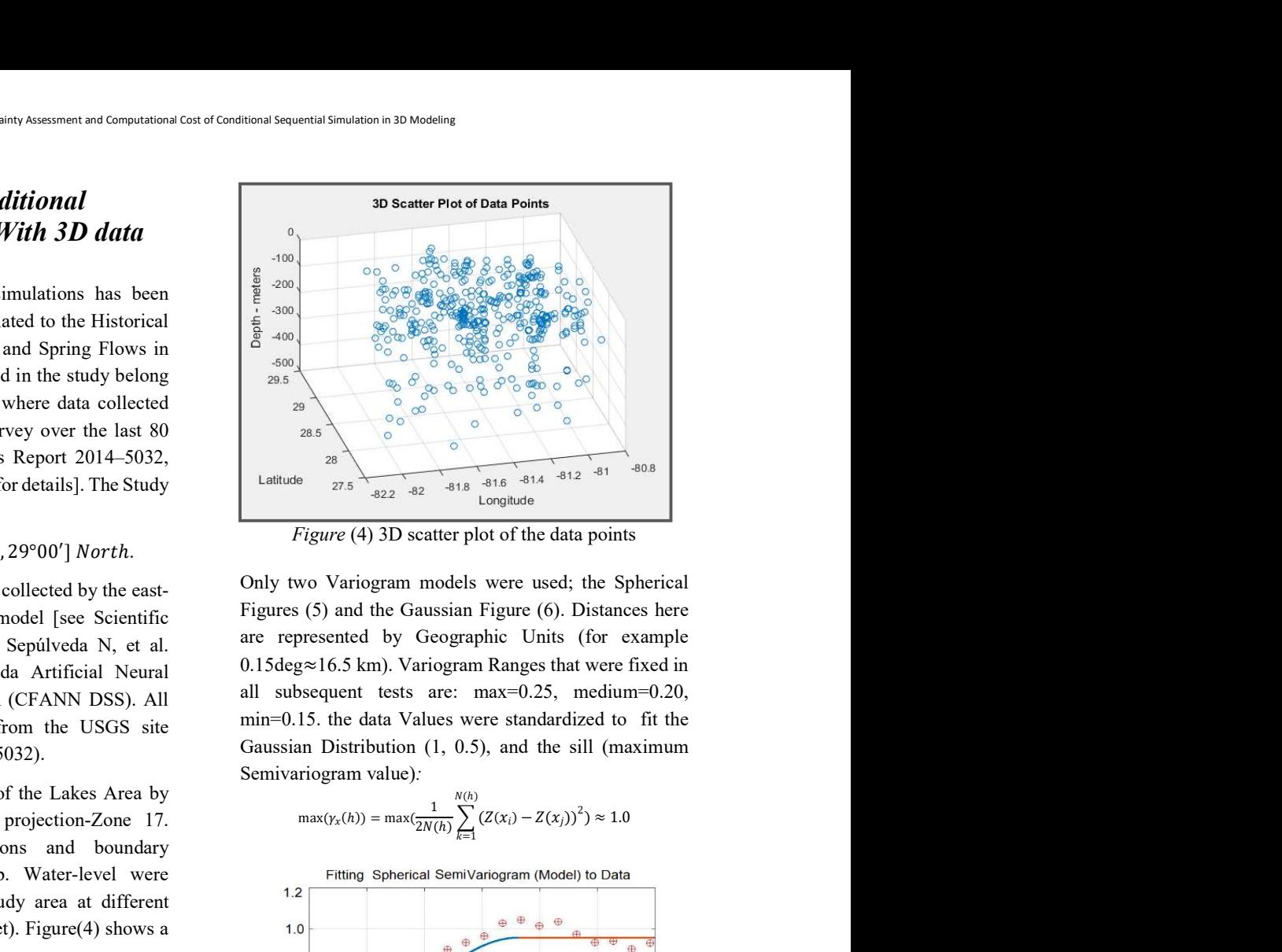

Figure (4) 3D scatter plot of the data points

Only two Variogram models were used; the Spherical Figures (5) and the Gaussian Figure (6). Distances here are represented by Geographic Units (for example  $0.15 \text{deg} \approx 16.5 \text{ km}$ . Variogram Ranges that were fixed in all subsequent tests are: max=0.25, medium=0.20, min=0.15. the data Values were standardized to fit the Gaussian Distribution (1, 0.5), and the sill (maximum Semivariogram value):

$$
\max(\gamma_x(h)) = \max(\frac{1}{2N(h)}\sum_{k=1}^{N(h)} (Z(x_i) - Z(x_j))^2) \approx 1.0
$$

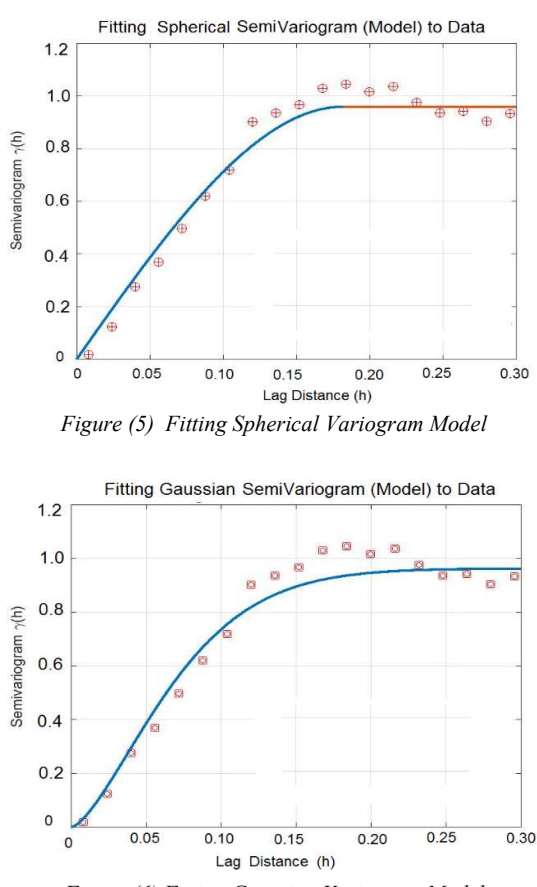

Figure (6) Fitting Gaussian Variogram Model

#### Implementation of the Conditional Sequential Gaussian Simulation (SGS):

 Simulations have been completed using the following Parameters:

- Variogram Model Types: the Spherical (Left set of figures below), then Variogram Model Type : Gaussian (Right set of figures below)
- Variogram Ranges : max: 0.25, medium: 0.20, min: 0.15
- Simulation Seed Value = 1804910
- Maximum Conditioning Data = 25
- Number of all Simulations = 36
- Number of Data Points = 438

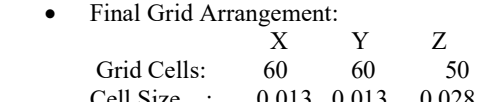

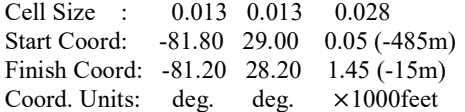

The output of this implementation is shown in the figure (7). Notice the differences between the left set where Spherical Model was used and the set on the right where the Gaussian Model was used. The second representation exhibits smoother patches.

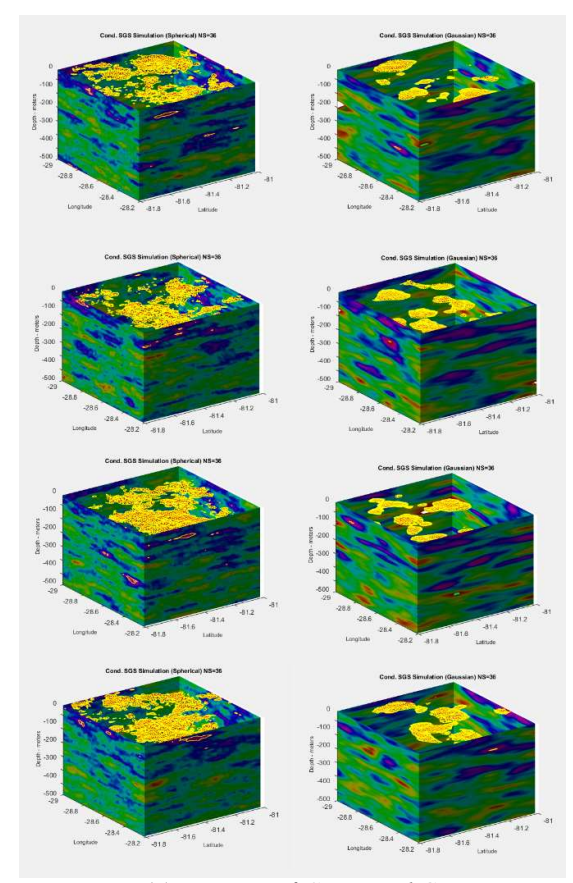

Figure (7) Figures of Sequential Gaussian Simulation (SGS) with Spherical Variogram (left) and Gaussian Variogram (right)

#### Implementation of the Conditional Sequential Indicator Simulation (SIS):

This type of simulation has been completed using the following Parameters:

- Variogram Model Types: the Spherical (Left set of figures below ), then Variogram Model Type : Gaussian (Right set of figures below)
- Variogram Ranges : max: 0.25, medium: 0.20, min: 0.15
- Simulation Seed Value = 52470184
- Number of Indicators = 3
- Marginal Probabilities values: 0.65, 0.25, 0.10
- Maximum Conditioning Data = 25
- Number of all Simulations = 36
- Number of Data Points = 438
- Final Grid Arrangement:

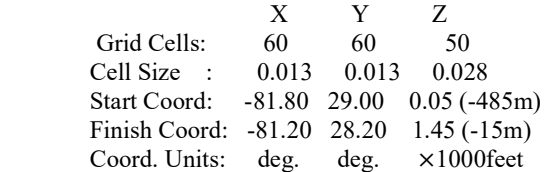

The output of this implementation is shown in the figure (8). Here the patches for both variograms are the same.

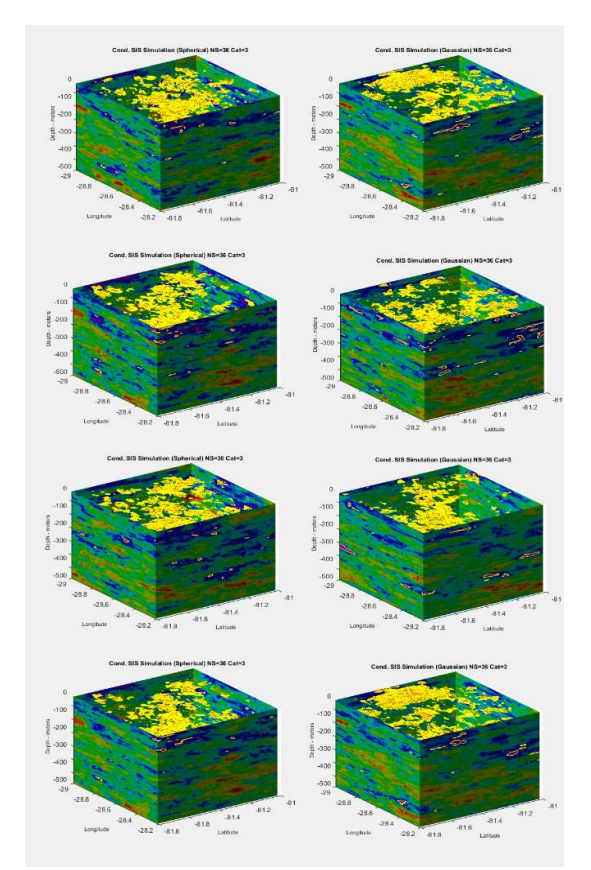

Figure (8) Figures of Sequential Indicator Simulation (SIS) with Spherical Variogram (left) and Gaussian Variogram (right)

### Uncertainty Assessment with SIS

The figures below show the results of simulation tests that performed using Conditional Sequential Indicator Simulation (SIS) method with the two models (the Gaussian and the Spherical), changing grid structure (from 10000 total voxels till 100000 total voxels), and for each structure changing number of simulations (NS= 10, 20, 36, 48, 64 and 100 simulation). All test used the marginal probabilities values: 0.65, 0.25, 0.10, assuming that 25% belong to the groundwater data 10% to lakes data and 65% stands for unavailable data. After all simulations for each round are ready, the output of the Mean value, Standard Deviation and Variance could be computed and presented as shown in the figures (11,12,13). Then uncertainty for each of the three statistical measures was computed and registered. Those tests show that Mean Uncertainty decreases in the same way by increasing number of voxels or by increasing total simulations. After ~64 simulations, one can obtain better results only by increasing number of voxels as we

![](_page_8_Figure_3.jpeg)

Figure(9) Mean Uncertainty vs. number of simulations and seven Grid Structure (or Voxels) – SIS Method – Gaussian model

![](_page_8_Figure_5.jpeg)

Figure(10) Variance Uncertainty vs. number of simulations and seven Grid Structure (or Voxels) SIS Method – Gaussian model

see in the figure(9). On the other hand Standard deviation uncertainty or *Variance Uncertainty* (Variance= $\sigma^2$ ;  $\sigma$ Standard deviation) do not show stability after 64 simulations and their values continue decreasing beyond that, as we see in the figure (10).

![](_page_8_Figure_8.jpeg)

Figure(11) only two SIS tests presented for NS=20

![](_page_8_Figure_10.jpeg)

Figure(12) only two SIS tests presented for NS=48

![](_page_8_Figure_12.jpeg)

Figure(13) two SIS tests presented for NS=48 and 100

### Uncertainty Assessment with SGS

Similar tests to SIS were performed using Conditional Sequential Gaussian Simulation (SGS) method with the two models (the Gaussian and the Spherical), changing grid structure in same way (from 10000 total voxels till 100000 total voxels. The figures below show the results of simulation tests, where for each structure changing number of simulations (NS=12, 24, 36, 48, 64 and 100 simulation). Variogram Ranges: max=0.25, medium=0.20, min=0.15 were fixes for all. Again, after all simulations for each round are ready, the output of the Mean value, Standard Deviation and Variance could be computed and presented as shown in the figures (16,17,18) . Then uncertainty for each of the three statistical measures was computed and registered. Those tests show that Mean Uncertainty decreases in the same way by increasing number of voxels or by increasing total simulations. For SGS method, the mean value of uncertainty decreases slowly by increasing number of simulations NS, or by increasing number of voxels as we

![](_page_9_Figure_3.jpeg)

Figure (14) Mean Uncertainty vs. number of simulations and seven Grid Structure (Voxels) SGS Method – Spherical model

![](_page_9_Figure_5.jpeg)

Figure (15) Variance Uncertainty vs. number of simulations and seven Grid Structure (Voxels) SGS Method – Spherical model

see in the figure (14). Standard deviation uncertainty or Variance Uncertainty (Variance= $\sigma^2$ ;  $\sigma$  Standard deviation) measures do not show any stability after 100 simulations and their values continue decreasing beyond that, [figure (15)].

![](_page_9_Figure_8.jpeg)

Figure(16) only two SGS tests presented for NS=24

![](_page_9_Figure_10.jpeg)

Figure (17) only two SGS tests presented for NS=48

![](_page_9_Figure_12.jpeg)

Figure (18) only two SGS tests presented for NS=100

### Computational Cost Assessment

Simulation tests have been performed for both SIS Method and SGS Method and using the Spherical and Gaussian Variogram models changing grid structure (17 in total starting from 10,000 voxels till 1000,000 total voxels). Again for each structure changing number of simulations  $(NS)$  (for SIS six in total,  $NS = 6$ , 20, 36, 48, 64 and 100 , and for SGS six also, NS=12, 24, 36, 48, 64 and 100). This means that for each SIS or SGS Method about 100 test have been executed and for each test the time of execution was measured precisely (with accuracy  $\pm 1.0$  millisecond). All tests were performed in the way with the same parameters explained in the previous sections. The time that has been measured belongs only to the CPU time for simulations and writing results to disk. There is an extra time is needed for presenting outputs or other arrangements was not included because this is not depend on number of voxels, the NS number or the method used. The characteristics of the CPU processor that has been used is Intel i7 2.20 GB runs by Windows 10 (64bit) operating system. Table (1) and table (2) show the results of the execution time (in seconds) for both SIS and SGS Methods respectively. Those results demonstrated graphically in figure (19) for SIS and in figure (20) for SGS simulations.

| Number    | 6           | 20                 | 36                 | 48          | 64          | 100         |
|-----------|-------------|--------------------|--------------------|-------------|-------------|-------------|
| of Voxels | Simulations | <b>Simulations</b> | <b>Simulations</b> | Simulations | Simulations | Simulations |
| 10000     | 0.957       | 3.164              | 4.246              | 6.778       | 8.526       | 10.940      |
| 20000     | 1.696       | 6.127              | 7.986              | 13.464      | 17.174      | 21.426      |
| 30000     | 2.385       | 9.074              | 11.826             | 19.790      | 26.250      | 32.050      |
| 40000     | 3.169       | 12,475             | 15.865             | 27.173      | 35.437      | 43.990      |
| 50000     | 3.710       | 15.747             | 19,468             | 33.791      | 44.410      | 53.912      |
| 60000     | 4.366       | 19.022             | 23.627             | 41.115      | 54.783      | 63.871      |
| 80000     | 5.682       | 25.166             | 31.281             | 54.794      | 72.781      | 85.304      |
| 100000    | 7.533       | 31.726             | 39.262             | 69.284      | 91.552      | 108.385     |
| 125000    | 9.292       | 39.484             | 50.377             | 86.596      | 113.949     | 136.375     |
| 150000    | 10.726      | 47.528             | 60.839             | 105.191     | 136.602     | 160.893     |
| 180000    | 13.242      | 57.857             | 71.710             | 125.786     | 164.080     | 192.063     |
| 216000    | 16.183      | 69.792             | 88,416             | 151.536     | 199.836     | 227.631     |
| 252000    | 18,808      | 80.863             | 102.950            | 178.318     | 234.080     | 269.031     |
| 343000    | 24.951      | 111.598            | 140.986            | 242.516     | 328.084     | 369.040     |
| 512000    | 36.540      | 167.781            | 210.476            | 368.346     | 483.043     | 535.505     |
| 729000    | 54.890      | 241.600            | 323.816            | 556.850     | 711.978     | 788.527     |
| 1000000   | 73.225      | 346.064            | 495.254            | 805.784     | 1008.368    | 1115.895    |

Table (1) SIS Method execution time in seconds

| Number    | 12          | 24          | 36          | 48          | 64          | 100         |
|-----------|-------------|-------------|-------------|-------------|-------------|-------------|
| of Voxels | Simulations | Simulations | Simulations | Simulations | Simulations | Simulations |
| 10000     | 2.014       | 2.937       | 5.475       | 7.540       | 8.624       | 10.515      |
| 20000     | 4.055       | 5.573       | 10.397      | 14.667      | 17.704      | 22.417      |
| 30000     | 6.228       | 8.417       | 15.641      | 21.706      | 26.579      | 33.904      |
| 40000     | 8.527       | 11.158      | 21.329      | 28.786      | 36.097      | 46.374      |
| 50000     | 10.798      | 13.685      | 26.910      | 36.047      | 46.885      | 57.499      |
| 60000     | 13.115      | 16.529      | 32.274      | 43.063      | 55.947      | 69.324      |
| 80000     | 17,401      | 22.414      | 43.196      | 56.995      | 74.960      | 92.302      |
| 100000    | 21.626      | 27.855      | 54.146      | 71,489      | 93.181      | 115.511     |
| 125000    | 27,100      | 34.441      | 68.238      | 90.002      | 117.541     | 144.314     |
| 150000    | 32,818      | 41.662      | 82.520      | 107.098     | 141,000     | 175.398     |
| 180000    | 39.692      | 50.500      | 99.736      | 128.775     | 173.270     | 216.380     |
| 216000    | 48.043      | 61.433      | 119.876     | 153.065     | 205.204     | 260.834     |
| 252000    | 56.096      | 71.415      | 140.153     | 178.815     | 239.598     | 310.892     |
| 343000    | 77.444      | 96.976      | 190.977     | 246.474     | 332.064     | 424.607     |
| 512000    | 115.075     | 146.141     | 293.699     | 365.988     | 494.793     | 648.297     |
| 729000    | 166.619     | 209.843     | 425.011     | 528.138     | 693.255     | 934.007     |
| 1000000   | 230.320     | 292.715     | 591.122     | 731.846     | 958.337     | 1278.054    |

Table (2) SGS Method execution time in seconds

The x and y axis of the charts are Log-Log which show more details for smaller grid structures (voxels number). As we see from the figures that the relationship is linear in both cases (SIS and SGS). Those figures also useful for making predictions by interpolation or extrapolation (unless the PC has same or similar parameters).

![](_page_10_Figure_8.jpeg)

Figure (19) the linear relationship between simulation time (seconds) and Total Number of Voxels (SIS Method)

![](_page_10_Figure_10.jpeg)

Figure (20) the linear relationship between simulation time (seconds) and Total Number of Voxels ( SGS Method)

The last results do not show clearly which method is faster SIS or SGS because there are many disturbing values when comparing the two tables above. Also we still do not know whether the relationship is also linear or in other words, whether the total number of voxels processed in one second using SIS Method or using SGS Method will be the same, if all other parameters are the same !. One more question; do the Spherical Variogram model behave in the same way as with the Gaussian in term of computational cost?

For this purpose, another synthetic measure was created which calculates the speed of simulation by the following formula

$$
Speed = \frac{NS \cdot TV}{T}
$$

Where *Speed* refers to the total simulated voxel that is generated in one second,

NS refers to number of simulations, TV refers to Total Voxels and T refers to the time in seconds.

The values in the following tables show ("Speed" Computations) the total number of voxels processed in a second using SIS Method fixed in table (3) and using SGS Method in table (4). The tables values have been illustrated in the figures (21) and (22) respectively.

![](_page_11_Picture_210.jpeg)

Table (3) Total Number of Voxels processed in a second using SIS Method (Sph: Spherical model, Gau: Gaussian)

| SGS     | $12/$ Gau | $24/$ Sph | 36 / Gau | 48 / Sph | 64 / Gau | 100/Sph |
|---------|-----------|-----------|----------|----------|----------|---------|
| 10000   | 59583     | 81716     | 65753    | 75660    | 74212    | 95102   |
| 20000   | 59186     | 86130     | 69251    | 77453    | 72300    | 89218   |
| 30000   | 57803     | 85541     | 69049    | 78341    | 72237    | 88485   |
| 40000   | 56292     | 86037     | 67514    | 78699    | 70920    | 86255   |
| 50000   | 55566     | 87687     | 66890    | 78580    | 68252    | 86958   |
| 60000   | 54899     | 87120     | 66927    | 78879    | 68636    | 86550   |
| 80000   | 55169     | 85661     | 66673    | 79374    | 68303    | 86672   |
| 100000  | 55489     | 86160     | 66487    | 79143    | 68684    | 86572   |
| 125000  | 55351     | 87105     | 65946    | 78665    | 68061    | 86617   |
| 150000  | 54848     | 86410     | 65439    | 79228    | 68085    | 85520   |
| 180000  | 54419     | 85545     | 64972    | 79094    | 66486    | 83187   |
| 216000  | 53952     | 84385     | 64867    | 79736    | 67367    | 82811   |
| 252000  | 53908     | 84688     | 64729    | 79645    | 67313    | 81057   |
| 343000  | 53148     | 84887     | 64657    | 78798    | 66108    | 80781   |
| 512000  | 53391     | 84083     | 62758    | 79150    | 66226    | 78976   |
| 729000  | 52503     | 83377     | 61749    | 78255    | 67300    | 78051   |
| 1000000 | 52101     | 81991     | 60901    | 77588    | 66782    | 78244   |
| Average | 55153     | 85207     | 65562    | 78605    | 68663    | 84768   |

Table (4) Total Number of Voxels processed in a second using SGS Method (Sph: Spherical model, Gau: Gaussian)

The answers to all above suggested questions can be deduced from the figures (21) and (22).

 In general, SIS Method is much faster than SGS Method 10-15%, as we see with the Spherical variogram and NS=100, SIS speed is about 93000

![](_page_11_Figure_12.jpeg)

Figure (21) the relationship between simulation "Speed" (Total Voxel/second) and number of voxels for one simulation Using SIS Method.

![](_page_11_Figure_14.jpeg)

Figure (22) the relationship between simulation "Speed" (Total Voxels/second) and number of voxels for one Simulation using SGS Method.

voxels/sec. while it is near 85000 voxels/sec. for SGS. When using Gaussian variogram and NS=36, SIS speed is about 88000 voxels/sec. while SGS speed is about 66000 voxels/sec.

- For both methods (SIS or SGS) the speed is not stable all the time, as we see some distributions in the beginning for grid total voxels number less than 350,000. After that limit SGS speed becomes stable. On the other hand SIS speed has also some stability, but its performance becomes a little slower for larger grid total voxels.
- One can also notice, in general, from tables (3) and (4) or from corresponding figure that when using the Spherical Variogram the speed is nearly 20%-25% faster than its level using the Gaussian variogram, no matter whether the simulation is performed by SIS or SGS method.

## **Conclusions**

Statistical tests have been proved that the Mean Uncertainty decreases (with both SIS or SGS Conditional Simulations) by either increasing number of total voxels (3D grid) or by increasing number of simulations (NS) or both. For SIS method this uncertainty becomes stable after the limit NS=64, while for SGS method the same feature becomes stable after NS=100 limit.

The tests also proved that by either increasing number of total voxels (3D grid) or by increasing number of simulations (NS) Variance Uncertainty continue decreasing beyond the limit NS=100, but for SIS method this feature is a little slower and for SGS method the decreasing is much faster.

For both SGS and SIS Conditional Simulation methods, there is a clear linear relationship between Computational Cost (simulation time) and number of Voxels of the 3D grid no matter which CPU processor is used. This conclusion helps to predict precisely the computational cost for large 3d grid structure and/or very large number of simulations (say NS>100). Note that each of SIS or SGS has its own chart and its own speed, thus we should not unify the two charts.

The multiple tests (more than 200) proved that SIS method speed is 10-15% faster than SGS Method. The tests also proved that speed of simulations is faster 20%- 25% using Spherical Variogram than when using the Gaussian one.

• Special Matlab programs have been used in all implementation, and presentations of this research, with support from mGstat and SGeMS libraries for performing simulations only. This software is free online [see mGstat: Hansen T.M (2011)] and [SGeMS; Rémy N., Wu J., Boucher A. (2004)].

# References

Al-Abdalla Mohammed (1998) Geostatistical Analysis and Quantification Uncertainty for 3D Modeling by Simulation, MSc thesis (ITC, the Netherlands).

Atkinson P, Quattrochi DA, Goodman HM (2000) Introduction to geostatistics and geospatial techniques in remote sensing. Computers and Geoscience (ISSN 0098- 3004) vol.26; 359. Elsevier Science Ltd.

Banerjee S. (2004) On Geodetic Distance Com-putations in Spatial Modeling. Biometrics, Vol.61(2), 617-625.

Bolstad W.M. (2007) Introduction to Bayesian Statistics. 2nd Edition. Wiley J. & Sons.

Brus DJ, Heuvelink GBM (2007) Optimization of sample patterns for universal kriging of environmental variables. Geoderma 138 (2007) 86-95.

Chiles, J.; Delfiner, P. (1999) Geostatistics: Modeling Spatial Uncertainty; Wiley J. & Sons, New York.

Christakos, G. (2005) Simulation of Natural Processes. Random Field Models in Earth Sciences; Dover: New York; pp. 295–336.

Cressie, N.A.C. (1993). Statistics for Spatial Data. Wiley.

Deutsch C.V. & Journel AG. (1992) GSLIB, Geostatistical Software Library and User's Guide.

Deutsch, C.V. 2002, Geostatistical Reservoir Modeling, Oxford University Press.

Deutsch C.V. 2006 A Sequential Indicator Simulation Program for Categorical Variables with Point and Block Data. BlockSIS, Computers & Geoscience 2006 Elsevier. 402,1-22.

Journel, A.G. & Huijbregts, C. (1978) Mining Geostatistics. Academic press.

Journel, A.G (1989) Fundamentals of Geostatistics in Five Lessons. Wiley Online.

Goovaerts, Pierre (1997) Geostatistics for Natural Resources Evaluation; Oxford University Press.

Hansen T.M 2011, mGstat a geostatistical Matlab toolbox.

Hengl T. (2007) A Practical Guide to Geostatistical Mapping of Environmental Variables. EUR 22904 EN.

Hernandez JJ.G & Srivastava RM (1990) An Ansi-C Three-dimensional Multiple Indicator Conditional Simulation Program. Computers & Geoscience Vol.16, issue 4, pages 395-440.

Lantuéjoul, C., 2002. Geostatistical Simulation, Models and Algorithms. Springer, Berlin.

Møller, J. (Ed.) (2003) An introduction to model-based geostatistics. Springer New York, pages 43-86.

Mund Jan-Peter (2013) Geospatial statistics and spatial data interpolation methods. GIS'Em 2013 at Eberswalde.

O'Reilly A.M., Roehl, Jr. E., Conrads P.A., Daamen R.C., and Petkewich M.D. (2014) Simulation of the Effects of Rainfall and Groundwater Use on Historical Lake Water Levels, Groundwater Levels, and Spring Flows in Central Florida. Scientific Investigations Report 2014–5032 (U.S. Geological Survey)

Rémy N. Wu J. Boucher A. (2004) The Stanford Geostatistical Modeling Software (SGeMS) A User's Manual.

Schabenberger P.O., Gotway C.A. (2004) Statistical Methods for Spatial Data Analysis. Simulation of Random Fields. Chapman & Hall/CRC texts in Statistical Science.

Sepúlveda N, Tiedeman C.R., O'Reilly A.M., Davis J.B. and Burger P. (2012) Groundwater Flow and water Budget in the Surficial and Floridan Aquifer Systems in East-Central Florida. Scientific Investigations Report 2012–5161 (U.S. Geological Survey).